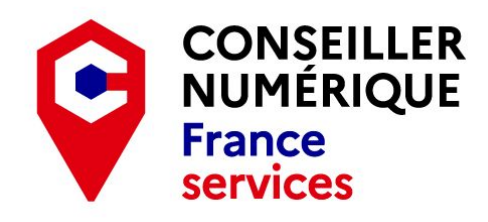

## **Gratuit ! Planning des ateliers**

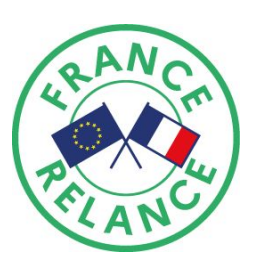

mathilde.masse@conseiller-numerique.fr 02 52 56 94 51 / 07 57 09 46 49

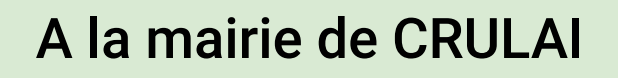

Réservation obligatoire Places limitées à 3 personnes

A la mairie de CRULAI Possibilité d'apporter son matériel

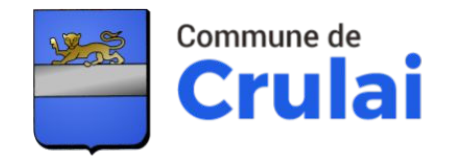

**Si l'atelier vous intéresse mais pas la date, n'hésitez pas à me contacter**

Découvrir l'ordinateur **Jeudi 05 octobre 2023** De 14h00 à 16h00

Découvrir le smartphone et la tablette **Jeudi 12 octobre 2023** De 14h00 à 17h00

Découvrir les moyens de connexion à Internet **Jeudi 19 octobre 2023** De 14h00 à 16h00

> Naviguer sur Internet **Mardi 24 octobre 2023** De 09h30 à 12h00 et de 14h00 à 15h30

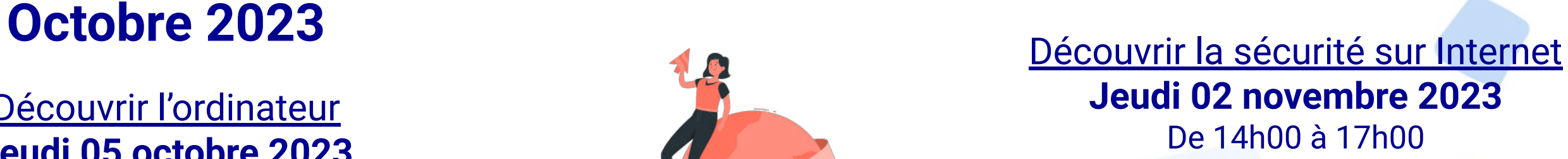

Découvrir l'univers des applications mobiles **Jeudi 25 janvier 2024** De 14h00 à 17h00

Protéger ses données personnelles **Jeudi 09 novembre 2023** De 14h00 à 17h30

Comment choisir et créer une boite mail ? **Jeudi 16 novembre 2023** De 14h00 à 16h00

# **Novembre 2023**

Comment se repérer dans sa boîte mail ? **Jeudi 23 novembre 2023** De 14h00 à 16h00

> Approfondir la boite mail ? **Jeudi 30 novembre 2023** De 14h00 à 16h00

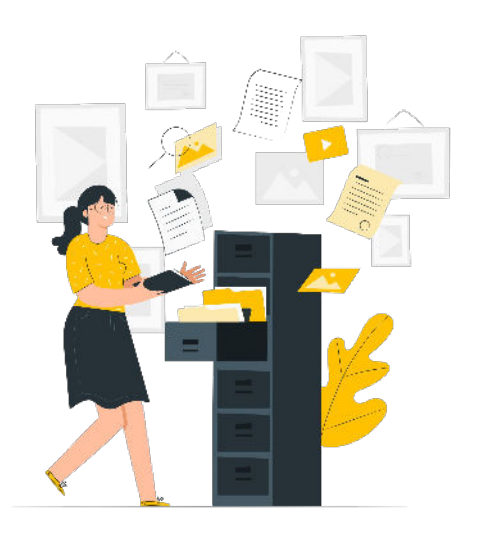

Organiser ses dossiers et ses fichiers **Jeudi 07 décembre 2023** De 14h00 à 16h00

Comment utiliser une clé USB ? **Jeudi 14 décembre 2023** De 14h00 à 15h30

Comment recevoir et envoyer des fichiers par mail ? **Jeudi 21 décembre 2023** De 14h00 à 16h00

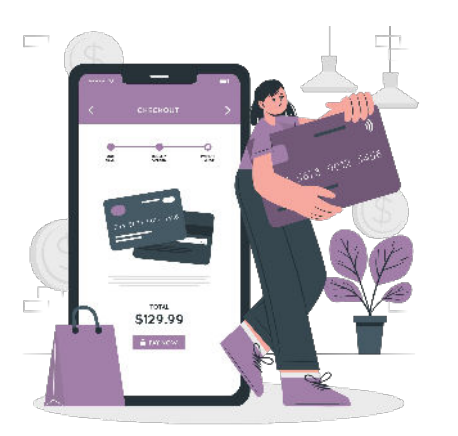

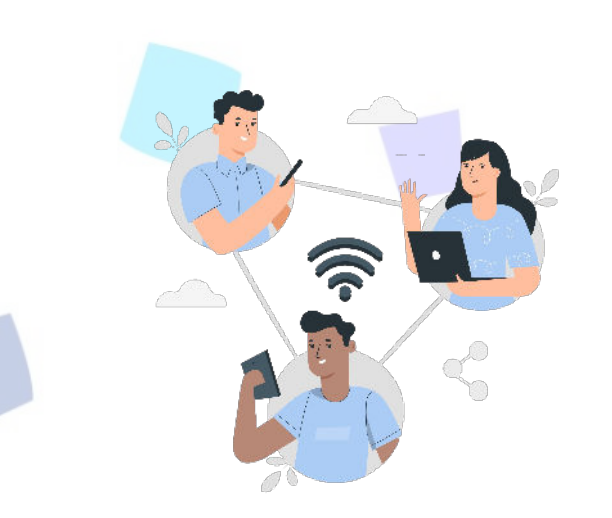

## **Décembre 2023**

### **Janvier 2024**

Comment utiliser WhatsApp ? **Jeudi 18 janvier 2024** De 14h00 à 15h30

Transférer des fichiers volumineux avec WeTransfer **Jeudi 11 janvier 2024** De 14h00 à 16h00

#### **Février 2024**

Découvrir le paiement sécurisé sur internet **Jeudi 01 février 2024** De 14h00 à 17h00

Introduction à la dématérialisation des services **Jeudi 08 février 2024** De 14h00 à 16h30

Faciliter ses e-démarches grâce au smartphone **Jeudi 15 février 2024**

De 14h00 à 17h00

Découvrir l'univers des réseaux sociaux **Jeudi 22 février 2024** De 14h00 à 17h00

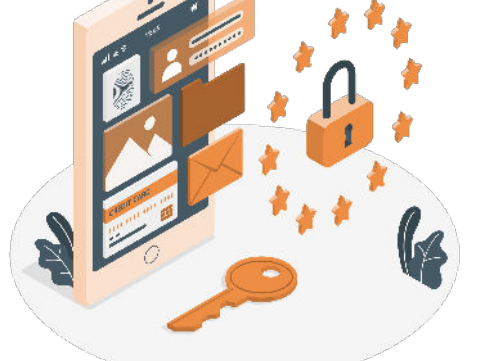